# Dell Learning Hub

Purchase Tutorial For Channel Partners

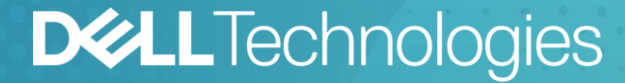

## Dell Learning Hub For Channel Partners

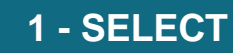

- Choose the appropriate Dell Learning [Hub Plan for your organization from](https://www.delltechnologies.com/content/dam/documents-and-videos/dv1/en/services/education/briefs-summaries/dell-learning-hub-partner-brochure.pdf)  the available plans.
- Already have Training Credits available? Go to Step 2 - ACTIVATE
- Need to purchase Training Credits? Please contact your Education [Services Channel Manager](mailto:DTES.TC.ENT.SALES@dell.com)

**2 - ACTIVATE 3 - ACCESS**

- [Engage Education Services,](https://education.dell.com/content/emc/en-us/home/support.html) select 'other issues' for Request Type and supply a list of learners including email addresses and desired Dell Learning Hub. e.g. Multi, Team
- An advisor will assist you with purchase and activation using your Training Credits

- Once you receive the welcome message from our support team, you are ready to access your Dell Learning Hub Plan.
- Sign in at: [https://education.dell.com](https://education.dell.com/)
- Proceed to My Learning Hub

# Dell Learning Hub Partner Experience

## 2 ways to access 'My Learning Hub'

After signing into Education Services portal…

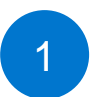

Hello, [Your Name]

**My Training** 

**Popular tasks** 

**DELL** Technologies

Training

Certification

Fducation

## 1 Use the prominently displayed link: **2 Use the My Account menu:**

Support Community

**Learning Path Progress** 

**Explore Training >** 

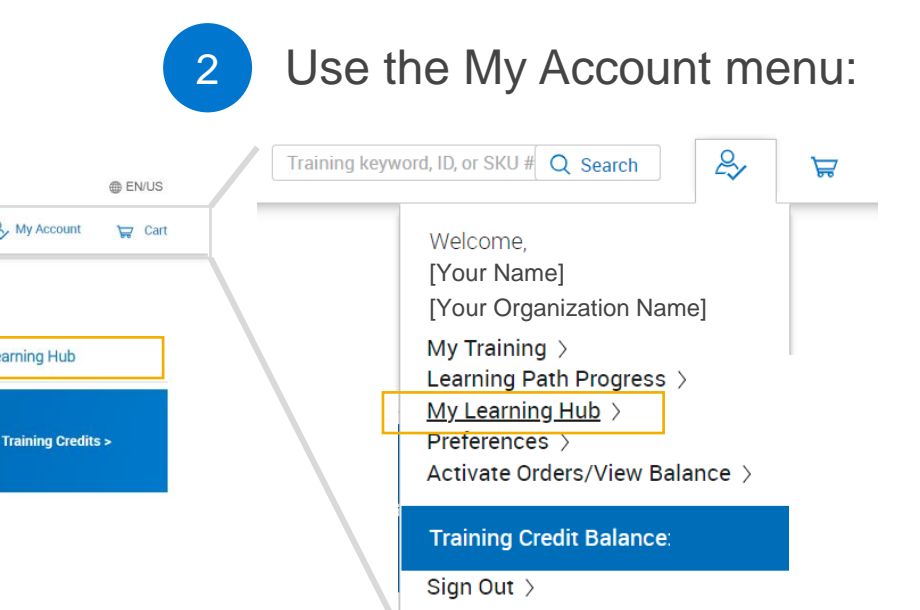

**Note:** The My Learning Hub access link will only appear after subscription activation. When the subscription expires, the link disappears.

& My Account

My Learning Hub

Training keyword, ID, or SKU # Q Search

**Find Free Training >** 

**Partner Academy** 

**Learn about** 

Certifications >

# <span id="page-4-0"></span>Dell Learning Hub Quick Start: Tiles at-a-glance

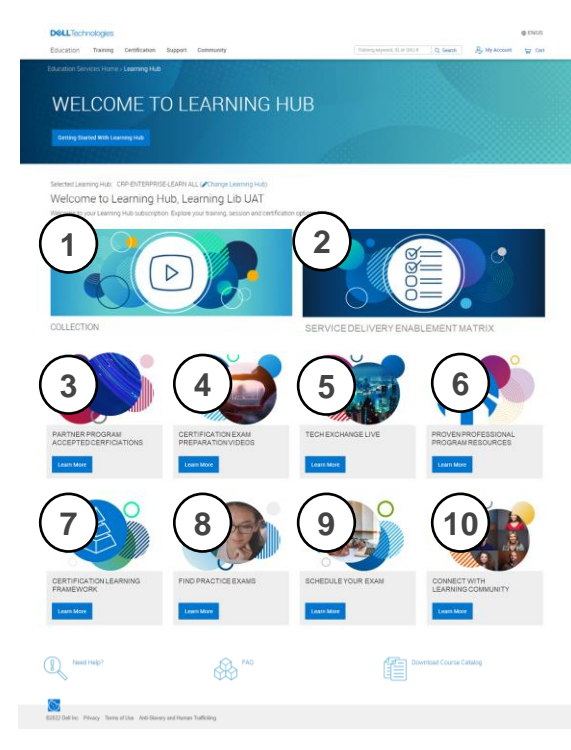

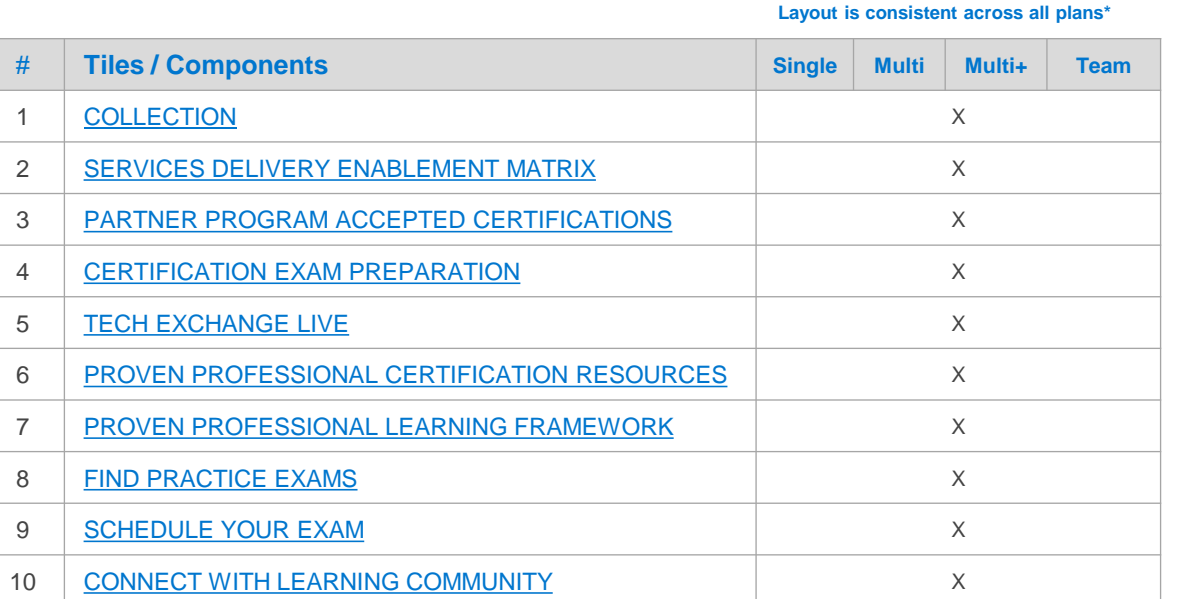

All plans will include access to Skills Maintenance course collection

Click on the component to learn more. ↑

\* Partners with prior ODLC access may see reduced number of tiles at the time of Learning Hub offer launch

## Accessing Skills Maintenance Course Collection

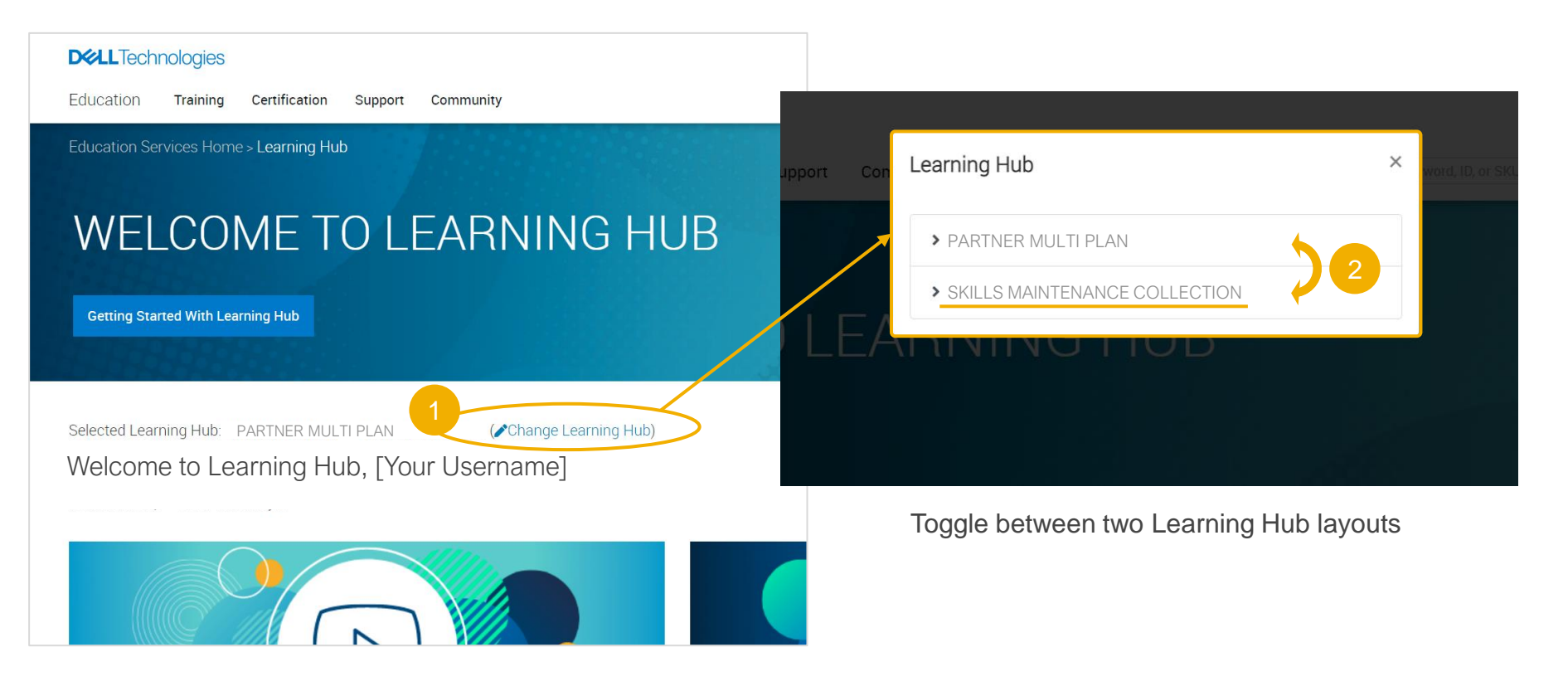

## <span id="page-6-0"></span>Tile / Component Details

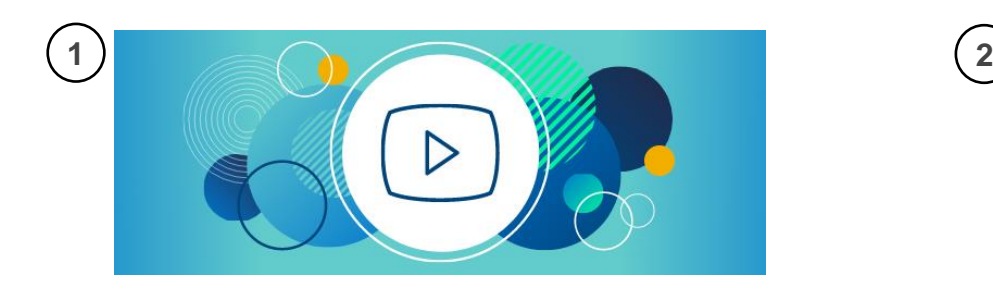

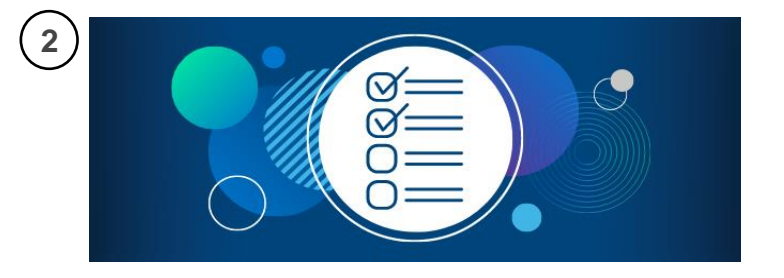

### 1. Collection

- Access a collection of competency-aligned packages, on demand courses and labs
	- Depending on your subscription plan, access is regulated per learner or per team basis. (e.g. One registration for Single Plan, 50 registrations for Team Plan.)

#### 2. Services Delivery Enablement Matrix

– Access the Services Delivery Enablement Matrix to understand the requirements to deliver services on eligible products in the Dell Technologies portfolio

[Back to tiles](#page-4-0)

## <span id="page-7-0"></span>Tile / Component Details

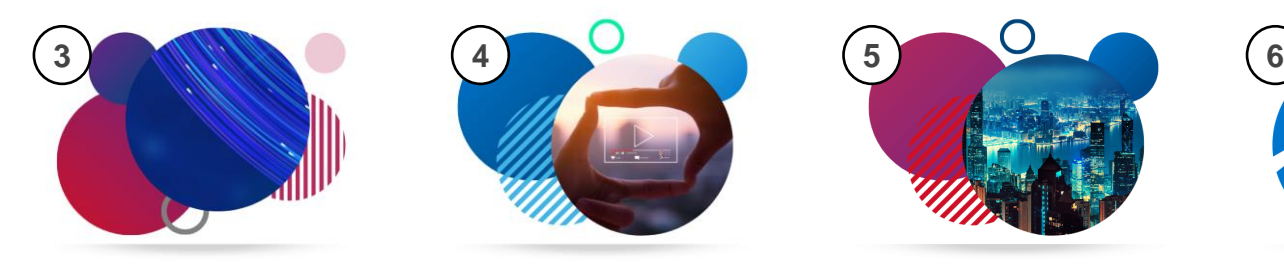

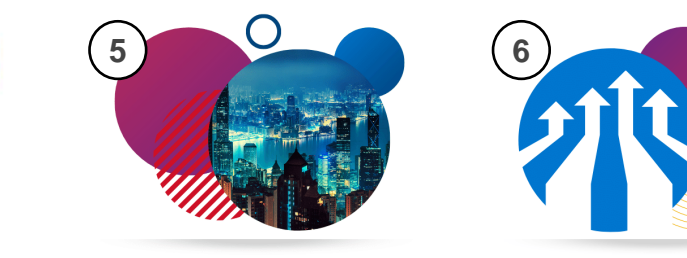

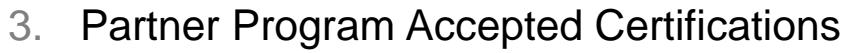

– View the list of accepted Proven Professional certifications aligned to the Portfolio and Solutions Competency Certified Resource (CR) Requirements

#### 4. Certification Exam Preparation

– Discover more about select Proven Professional certification exams directly from the experts through a collection of recorded exam review sessions

- 5. Tech Exchange Live
	- Continue your professional development through an interactive, live learning program featuring live chat with our experts
- 6. Proven Professional Certification Resources
	- Leverage the Dell Technologies Proven Professional certification program to realize your full potential
	- Follow the recommended steps to obtain your next certification credential

[Back to tiles](#page-4-0)

## <span id="page-8-0"></span>Tile / Component Details

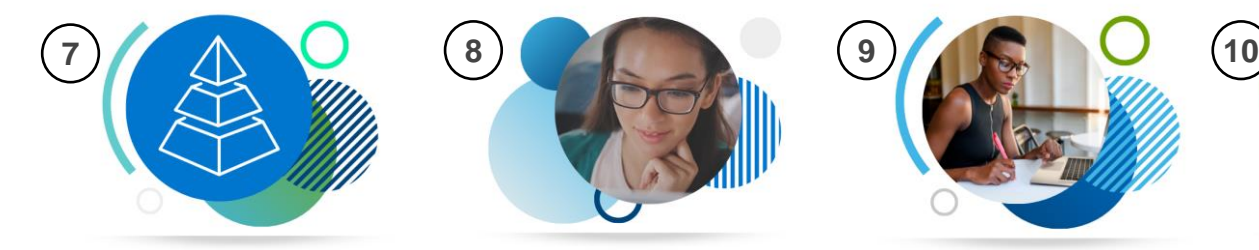

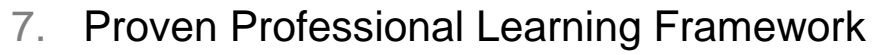

– Access the Proven Professional framework documentation to learn more about available certifications and organization of the program

#### 8. Find Practice Exams

– Filter the exam list by track, level, product/technology, then review exam description, access practice test to gauge your preparedness

- 9. Schedule Your Exam
	- Go to the Pearson VUE website to schedule your next Proven Professional exam

### 10. Connect on the Learning Community

– Discuss emerging technologies, learn about our training and certifications, share best practices and collaborate with like-minded community members

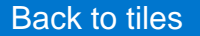

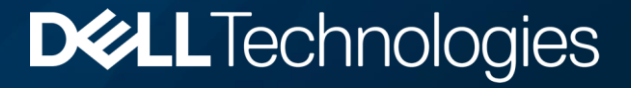